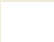

#### **District**

# **Manager**

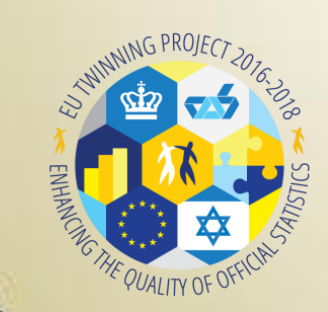

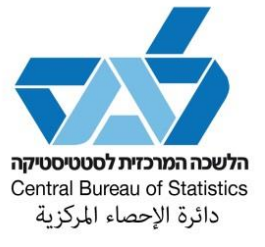

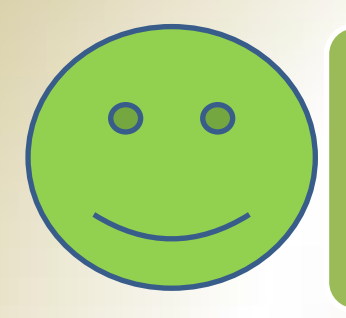

# **Pre Field collection**

- Receive personal computer and permissions
- Transmission/ connect to MSS
- Create supervisors users and passwords
- Link supervisors to survey/s
- **Link supervisors to EA's**

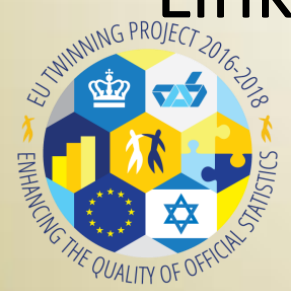

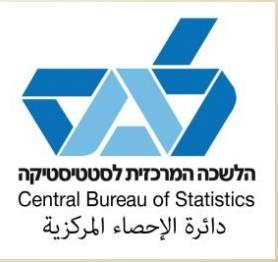

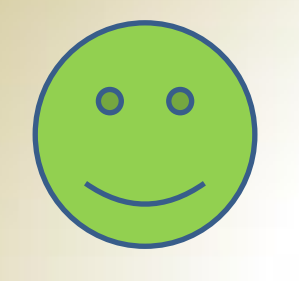

## **Field collection**

- Recreating or changing Ea's to Supervisors
- Substitute functions for supervisors
- Approving supervisors work hours
- Monitoring field progress sampled units and

#### interviewers

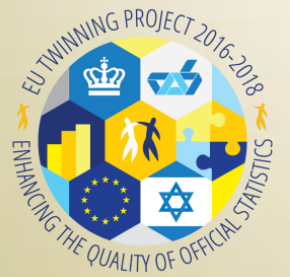

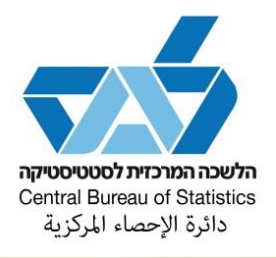

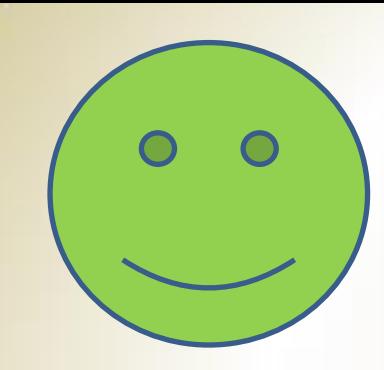

## **Closing field collection**

• Generating final reports

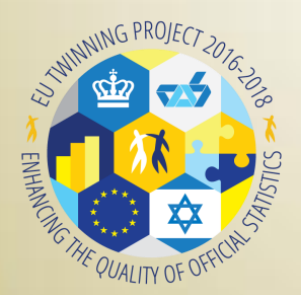

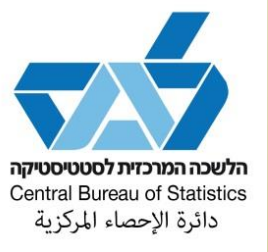